# ФЕДЕРАЛЬНОЕ ГОСУДАРСТВЕННОЕ УНИТАРНОЕ ПРЕДПРИЯТИЕ «УРАЛЬСКИЙ НАУЧНО-ИССЛЕДОВАТЕЛЬСКИЙ ИНСТИТУТ МЕТРОЛОГИИ» (ФГУП «УНИИМ»)

 $-5$  $\sim$   $-$ 

**УТВЕРЖДАЮ** Директор ФГУГД УНИИМ» С.В. Медведевскпх 2019 г.  $\overline{\rho}$ 

## ГОСУДАРСТВЕННАЯ СИСТЕМА ОБЕСПЕЧЕНИЯ ЕДИНСТВА ИЗМЕРЕНИЙ

## Машины испытательные гидравлические П, ИП, Р, МР, РМ

## МЕТОДИКА ПОВЕРКИ

мп 19\_261-2019

## ПРЕДИСЛОВИЕ

## 1 РАЗРАБОТАНА:

 $\mathbb{R}^2$ 

Федеральным государственным унитарным предприятием «Уральский научно-исследовательский институт метрологии» (ФГУП «УНИИМ»)

2 ИСПОЛНИТЕЛИ Вед инженер лаб. 261 Инженер I кат. лаб. 261

Цай И.С., Клюшина А.М.

3 УТВЕРЖДЕНА ФГУП «УНИИМ»

« 25 » aupene 2019 г.

4 ВВЕДЕНА ВПЕРВЫЕ

## **СОДЕРЖАНИЕ**

 $\bar{t}$ 

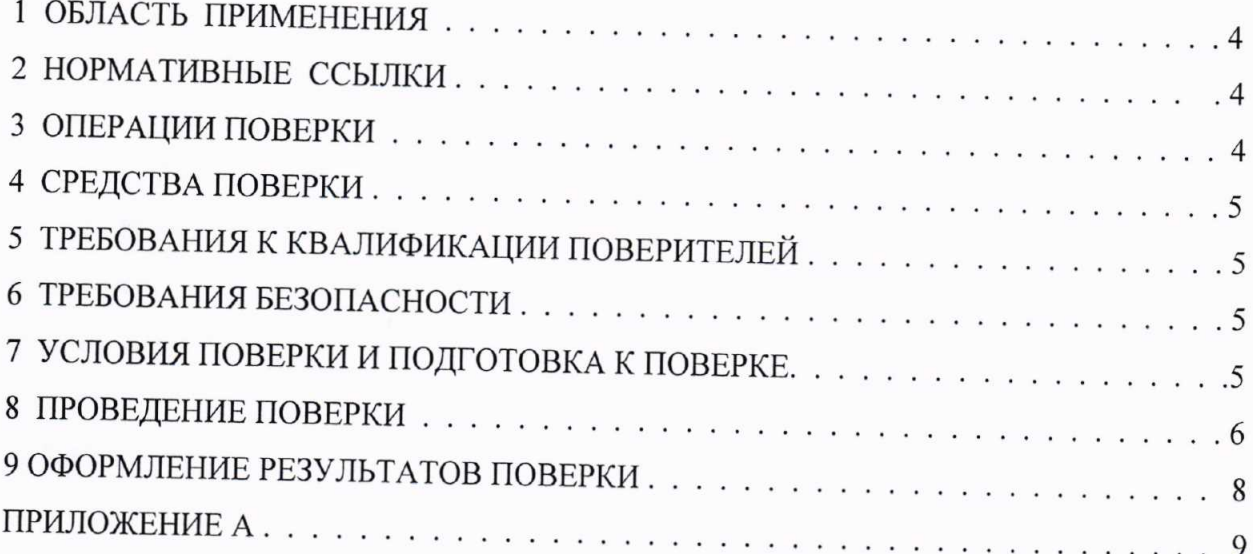

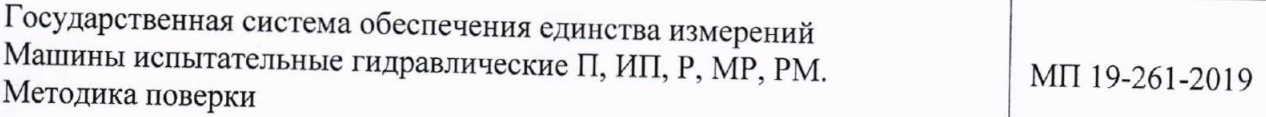

Срок введения в действие 25 апреля 2019 г.

## 1 ОБЛАСТЬ ПРИМЕНЕНИЯ

1.1 Настоящая методика поверки (далее - МП) распространяется на машины испытательные гидравлические П, ИП, Р, МР, РМ, разработанные и изготовленные ООО «РСЦИМ», г. Нефтекамск, и устанавливает процедуру их первичной и периодической поверок.

1.2 Машины испытательные гидравлические П, ИП, Р, МР, РМ (далее - машины) предназначены для измерений силы и перемещения подвижной траверсы при испытаниях образцов материалов на растяжение, сжатие и изгиб.

1.3 Интервал между поверками - один год.

## 2 НОРМАТИВНЫЕ ССЫЛКИ

В настоящей МП использованы ссылки на следующие документы:

- Приказ Минпромторга РФ № 1815 от 02.07.2015 г. «Об утверждении Порядка проведения поверки средств измерений, требования к знаку поверки и содержанию свидетельства о поверке» с изменениями, вносимыми Приказом Минпромторга РФ № 5329 от 28.12.2018 г. «О внесении изменений в приказ Министерства промышленности и торговли Российской Федерации от 2 июля 2015 г. № 1815»;

- ГОСТ 8.640-2014 ГСИ. Государственная поверочная схема для средств измерений силы;

- ГОСТ 12.2.003-91 ССБТ. Оборудование производственное. Общие требования безопасности.

## 3 ОПЕРАЦИИ ПОВЕРКИ

3.1 При проведении поверки выполняют операции согласно таблице 1.

Таблица 1 - Операции поверки

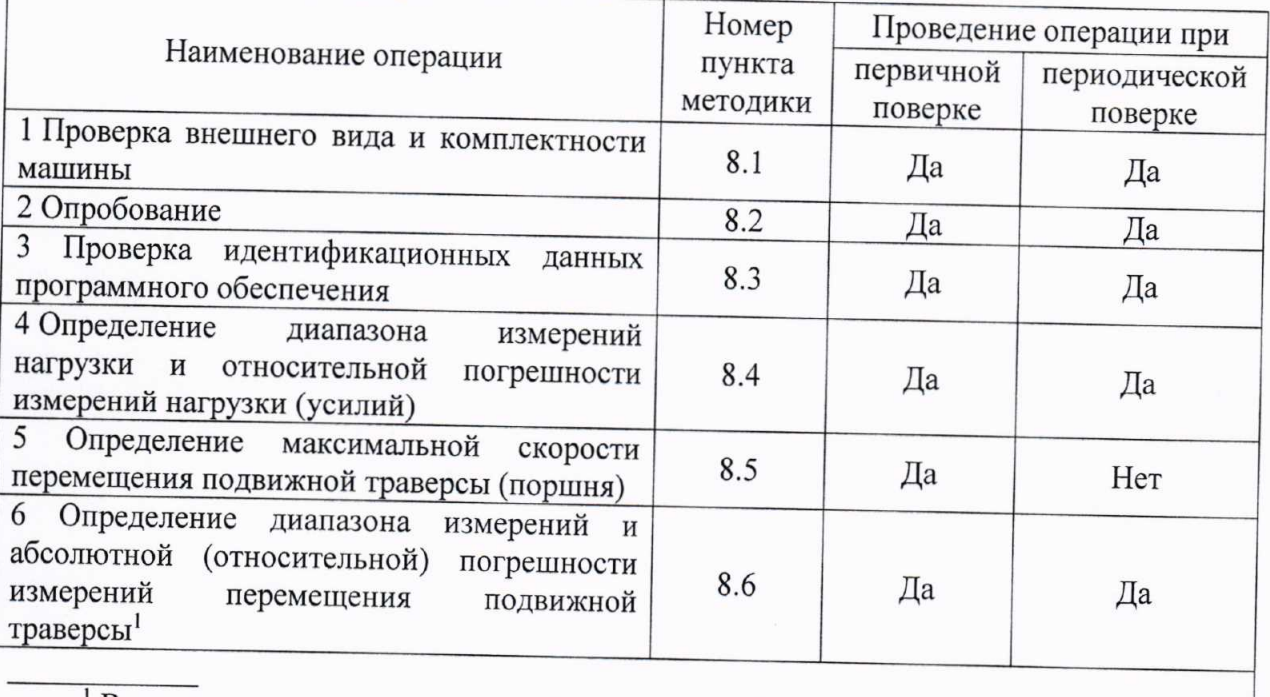

Выполняется только для модификаций Р, МР, РМ

3.2 Если при выполнении той или иной операции выявлено несоответствие установленным требованиям, поверка приостанавливается, выясняются и устраняются причины несоответствия, после этого повторяется поверка по операции, по которой выявлено несоответствие.

3.3 В случае повторного выявления несоответствия установленным требованиям поверку прекращают, выдается извещение о непригодности.

3.4 На основании письменного заявления владельца СИ, оформленного в произвольной форме, допускается проводить периодическую поверку машины для меньшего числа измеряемых величин и/или на меньшем числе поддиапазонов измерений перемещения подвижной траверсы. Соответствующая запись должна быть сделана в свидетельстве о поверке.

#### 4 СРЕДСТВА ПОВЕРКИ

4.1 При проведении поверки применяют следующие средства поверки:

- рабочий эталон единицы силы 2-го разряда по ГОСТ 8.640-2014 (динамометры электронные, предел измерений до 2000 кН,  $\delta = \pm 0.12$  % для машин с пределами допускаемой относительной погрешности измерений нагрузки  $\pm$  0.5 %;  $\delta$  =  $\pm$  0.24 % для машин с пределами допускаемой относительной погрешности измерений нагрузки  $\pm$  1,0 %);

- секундомер механический СОСпр-2б-2 (регистрационный номер в Федеральном информационном фонде  $\mathcal{N}$ 211519-06), диапазон измерений (0 - 60) с, (0 - 60) мин, класс точности 2:

- штангенциркуль торговой марки «Griff» с отсчетом по нониусу и цифровым отсчетным устройством (регистрационный номер в Федеральном информационном фонде  $N$ е56450-14), диапазон измерений наружных размеров от 0 до 150 мм,  $\Delta$  =  $\pm$  0,03 мм;

- рулетка измерительная металлическая (регистрационный номер в Федеральном информационном фонде №22003-07), 2-го класса точности;

- термогигрометр, диапазоны измерений относительной влажности (10-100)%, температуры (минус 20 - плюс 60) °С, пределы допускаемой абсолютной погрешности измерений  $\Delta$  = ± 2,5 %,  $\Delta$  = ± 0,7 °C;

- барометр-анероид контрольный М-67, (регистрационный номер в Федеральном информационном фонде  $N<sub>2</sub>3744-73$ ) диапазон измерений (610 - 790) мм рт.ст.,  $\Delta$  =  $\pm$  0.8 MM pT.CT.

4.2 Эталоны, применяемые при поверке должны быть аттестованы и иметь свидетельства об аттестации, средства измерений - иметь действующие свидетельства о поверке (клейма).

4.3 Допускается применять другие средства поверки с аналогичными техническими и метрологическими характеристиками.

#### 5 ТРЕБОВАНИЯ К КВАЛИФИКАЦИИ ПОВЕРИТЕЛЕЙ

К проведению поверки допускаются лица из числа специалистов, допущенных к поверке, работающих в организации, аккредитованной на право поверки СИ механических величин, и ознакомившиеся с эксплуатационной документацией на машины и настоящей МП.

#### 6 ТРЕБОВАНИЯ БЕЗОПАСНОСТИ

При проведении испытаний соблюдаться требования машин должны электробезопасности по ГОСТ 12.2.003.

## 7 УСЛОВИЯ ПОВЕРКИ И ПОДГОТОВКА К НЕЙ

При проведении поверки должны выполняться следующие условия: 

### 8 ПРОВЕДЕНИЕ ПОВЕРКИ

#### 8.1 Проверка внешнего вида и комплектности машины

8.1.1 Провести визуальную проверку внешнего вида и комплектности машины.

Машина должна соответствовать следующим требованиям:

 $\sim$ отсутствие повреждений и износа деталей машин, пластиковых  $\,$  M резинотехнических изделий;

- отсутствие скручивания и защемления шлангов и электрокабелей.

8.1.2 Комплектность машины должна соответствовать паспорту.

#### 8.2 Опробование

8.2.1 Проверить обеспечение нагружающим устройством равномерного без рывков приложения силы.

8.2.2 Проверить автоматическое выключение нагружающего устройства машины при нагрузке, на (1-5) % превышающей значение верхнего предела измерений.

8.2.3 Проверить автоматическое выключение механизма передвижения подвижных захватов в крайних положениях.

#### 8.3 Проверка идентификационных данных программного обеспечения

8.3.1 Для проверки идентификационных данных ПО необходимо нажимать правой кнопкой мыши на значок программы на рабочем столе. В шапке окна будет видно идентификационное наименование ПО. Во вкладке «Подробно», в строке «Версия файла» прописан номер версии ПО. Во вкладке «Хеш-суммы файлов» видны цифровой идентификатор ПО и другие идентификационные данные.

Проверку отсутствия изменений метрологически значимой части ПО M-Test, M-Test АСУ выполняют с помощью программы HashTab.

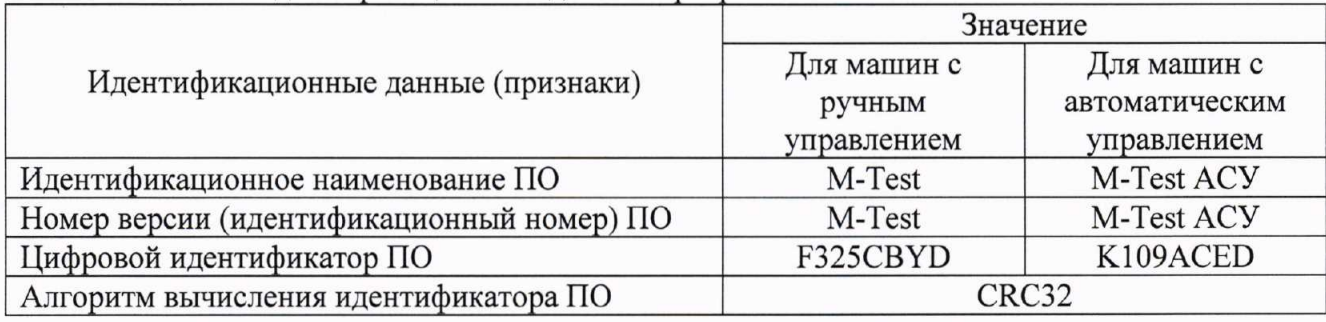

Таблипа 2 - Илентификационные данные программного обеспечения

### 8.4 Определение диапазона измерений нагрузки и относительной погрешности измерений нагрузки (усилий)

8.4.1 Произвести ряд нагружений эталонного динамометра, содержащий не менее пяти ступеней, равномерно распределенных по диапазону измерений машины. В это число должны входить нижняя и верхняя граница диапазона измерений нагрузки (усилий). На каждой ступени произвести отсчет по силоизмерительному устройству машины при достижении требуемой силы по показаниям эталонного динамометра. Провести измерение не менее трех раз как для растяжения (для машин P; MP; PM), так и

для сжатия (для машин П; ИП; Р; РМ). За результат измерения машиной, принять среднее арифметическое из полученных результатов на каждой ступени.

8.4.2 Относительную погрешность измерений нагрузки (усилий) на каждой *i*-ой ступени нагружения вычислить по формуле

$$
\delta_i = \frac{\bar{P}_i - P_{di}}{P_{di}} \cdot 100,\tag{1}
$$

где  $\delta_i$  - относительная погрешность измерений нагрузки (усилий) на каждой *i*-ой ступени нагружения, %;

 $\overline{P_1}$  – среднее арифметическое из трех результатов наблюдений, отсчитанных по шкале силоизмерительного устройства машины на *i*-ступени, кН;

 $P_{di}$  – действительное значение силы по эталонному динамометру на *i*-ступени, кH.

8.4.3 Относительная погрешность измерений нагрузки (усилий) для машин должна находиться в интервале  $\pm$  0.5 % или  $\pm$  1.0 % в зависимости от модификации машины (согласно паспорту).

Диапазон измерений нагрузки соответствует заявленному значению, если погрешность измерений нагрузки находится в диапазоне допускаемых значений.

#### 8.5 Определение максимальной скорости перемещения подвижной траверсы (поршня)

8.5.1 На вспомогательной шкале нагрузочной колонны сделать отметки на расстоянии около 100 мм. Измерить расстояние между отметками с помощью штангенциркуля.

8.5.2 С помощью электронного блока управления задать максимальную скорость перемещения траверсы (поршня).

8.5.3 При старте траверсы (поршня) с нижней отметки включить секундомер, остановить секундомер при прохождении траверсой (поршнем) верхней отметки, зафиксировать время. Операцию провести как для растяжения (для машин Р, МР, РМ), так и для сжатия (для машин П, ИП, Р, РМ).

8.5.4 Значение максимальной скорости определить по формуле

$$
V_{max} = \frac{s}{t'},\tag{2}
$$

где V<sub>max</sub> - максимальная скорость перемещения подвижной траверсы (поршня),  $MM/MHH$ :

S - расстояние между нижней и верхней отметками, мм;

 $t$  – время перемещения траверсы (поршня) от нижней отметки к верхней, мин.

8.5.5 Максимальная скорость перемещения подвижной траверсы (поршня) должна находиться в интервале  $(65 \pm 1)$  мм/мин.

### 8.6 Определение диапазона измерений и абсолютной (относительной) погрешности измерений перемещения подвижной траверсы

8.6.1 Перед началом испытаний необходимо разгрузить машину.

8.6.2 Установить траверсу в крайнее верхнее положение. Обнулить показания результата измерений перемещения на пульте управления.

8.6.3 Произвести перемещения траверсы с остановками не менее чем в трех точках, равномерно распределенных в диапазоне перемещений траверсы. В это число должен входить наибольший предел измерений перемещения подвижной траверсы. При каждом положении траверсы провести измерение перемещения в поддиапазоне от 0,02 до 150 мм включ. штангенциркулем, в поддиапазоне св. 150 до верхнего предела измерений, мм, рулеткой. Одновременно снять показания машины. Провести измерения как для растяжения (для машин Р, МР, PM), так и для сжатия (для машин P, PM).

8.6.4 Абсолютную погрешность измерений перемещения подвижной траверсы в  $i$  – ой точке в поддиапазоне от 0,02 до 150 мм включ. вычислить по формуле

$$
\Delta_{L_i} = L_i - L_{g_i},\tag{3}
$$

где  $\Delta_{L_i}$  - абсолютная погрешность измерений перемещения подвижной траверсы в  $i$  – ой точке, мм;

 $L_i$  - показание перемещения на пульте управления в  $i$  - ой точке, мм;

 $L_{g_i}$  – действительное значение перемещения в  $i$  – ой точке, измеренное с помощью штангенциркуля или рулетки, мм.

8.6.5 Относительную погрешность измерений перемещения подвижной траверсы в  $i$  – ой точке в поддиапазоне св. 150 до 420 мм вычислить по формуле

$$
\delta_{L_i} = \frac{L_i - L_{g_i}}{L_{g_i}} \cdot 100,\tag{4}
$$

где  $\delta_{L_i}$  - относительная погрешность измерений перемещения подвижной траверсы в  $i$  – ой точке, %.

8.6.6 Абсолютная погрешность измерений перемещения подвижной траверсы в поддиапазоне от 0,02 до 150 мм включ. должна находиться в интервале  $\pm$  0,1 мм. Относительная погрешность измерений перемещения подвижной траверсы в поддиапазоне св. 150 до 420 мм должна находиться в интервале  $\pm$  2,0 %.

Диапазон измерений перемещения подвижной траверсы соответствует заявленному значению, если погрешность измерений перемещения подвижной траверсы находится в диапазоне допускаемых значений.

## 9 ОФОРМЛЕНИЕ РЕЗУЛЬТАТОВ ПОВЕРКИ

9.1 Результаты поверки оформляют протоколом, форма протокола поверки приведена в приложении А к настоящей МП.

9.2 Положительные результаты поверки машин оформляют согласно Приказу Минпромторга России № 1815 выдачей свидетельства о поверке.

Знак поверки наносится на свидетельство о поверке.

9.3 Отрицательные результаты поверки машин оформляют согласно Приказу Минпромторга России № 1815 выдачей извещения о непригодности с указанием причин непригодности.

Исполнители:

Ведущий инженер лаб. 261

Инженер I кат. лаб. 261

Hup

И.С. Цай

А.М. Клюшина

### Приложение А (рекомендуемое)

Форма протокола поверки

Протокол поверки № (первичная, периодическая) (ненужное зачеркнуть)

А1 Наименование и тип

А2 Заводской номер

АЗ Изготовитель ООО «РСЦИМ», г. Нефтекамск

А4 Принадлежит

А5 Метрологические характеристики:

Аб Номер по Госреестру

А7 Документ МП 19-261-2019 «ГСИ. Машины испытательные гидравлические П, ИП, Р, **MP, PM. Методика поверки»** 

А8 Средства измерений, используемые при поверке:

А9 Условия поверки: температура \_\_\_\_ °С, влажность \_\_\_\_ %, атмосферное давление кПа

#### Результаты поверки

А10 Результаты проверки внешнего вида и комплектности машины соответствуют, не соответствуют требованиям 8.1 МП. (ненужное зачеркнуть)

А11 Результаты опробования соответствуют, не соответствуют требованиям 8.2 МП. (ненужное зачеркнуть)

А12 Результаты проверки идентификационных данных программного обеспечения соответствуют, не соответствуют требованиям 8.3 МП.

(ненужное зачеркнуть)

А13 Определение диапазона измерений нагрузки и относительной погрешности измерений нагрузки (усилий)

Таблица А1 - Результаты измерений

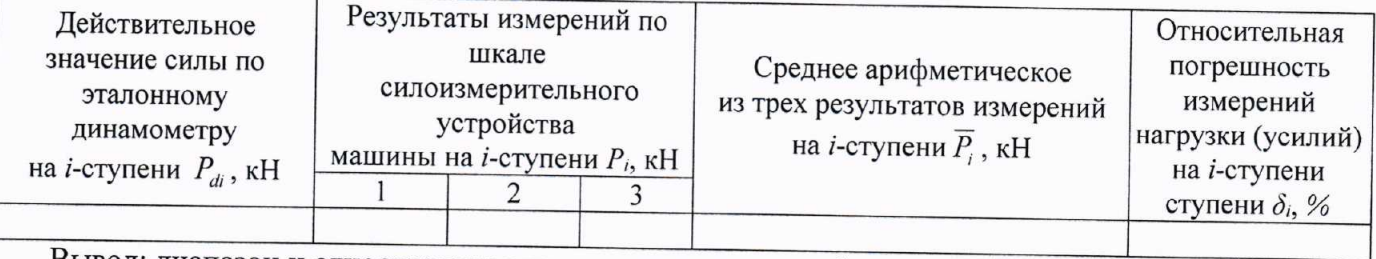

Вывод: диапазон и относительная погрешность измерений нагрузки (усилий)

находятся, не находятся в интервале \_\_\_\_\_\_\_, что соответствует, не соответствует (ненужное зачеркнуть)

требованиям 8.4 МП.

(ненужное зачеркнуть)

9

А14 Определение максимальной скорости перемещения подвижной траверсы (поршня) Таблица А2 - Результаты измерений

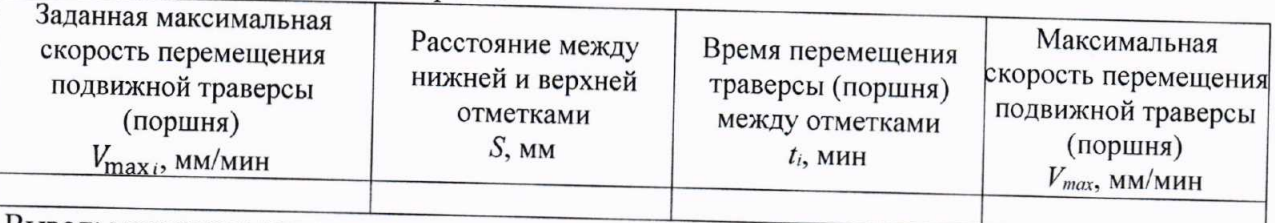

Вывод: максимальная скорость перемещения подвижной траверсы (поршня) соответствует, не соответствует требованиям 8.5 МП.

(ненужное зачеркнуть)

А15 Определение диапазона измерений и абсолютной (относительной) погрешности измерений перемещения подвижной траверсы

Таблица А3 - Результаты измерений

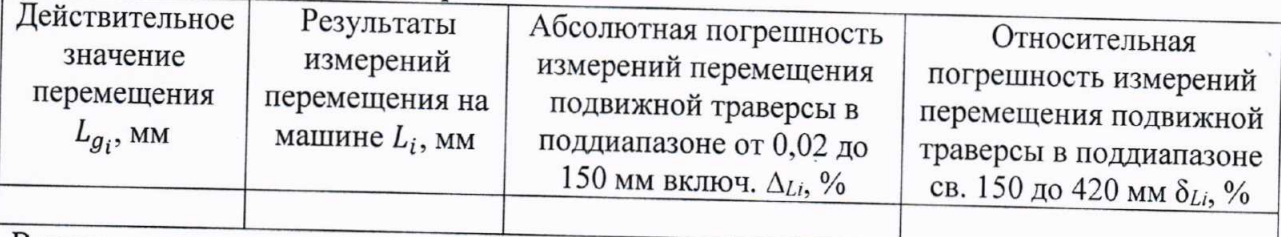

Вывод:

Абсолютная погрешность измерений перемещения подвижной траверсы в поддиапазоне от 0,02 до 150 мм включ. находится, не находится в интервале  $\pm$  0,1 мм. (ненужное зачеркнуть) что соответствует, не соответствует требованиям 8.6 МП.

(ненужное зачеркнуть)

Относительная погрешность измерений перемещения подвижной траверсы в

поддиапазоне св. 150 до 420 мм находится, не находится в интервале  $\pm 2.0$ %,

(ненужное зачеркнуть)

что соответствует, не соответствует требованиям 8.6 МП. (ненужное зачеркнуть)

## Заключение по результатам поверки

А16 Машина испытательная гидравлическая \_\_\_\_ соответствует, не соответствует требованиям МП. (ненужное зачеркнуть)

А17 Машина испытательная гидравлическая поверена в диапазоне измерений, указанном в описании типа.

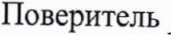

(подпись)

(инициалы, фамилия)